# ODEs: Forward Euler

<span id="page-0-0"></span>September 13, 2021

[ODEs: Forward Euler](#page--1-0)

Consider an *n*th order ODE of the form

$$
y^{(n)} + a_{n-1}y^{(n-1)} + \ldots + a_2y'' + a_1y' = f(t, y)
$$

- We can change this into a system of *n* − 1 order ODEs by making the substitution  $v = y^{(n)}$ .
- Therefore we only really need to deal with first order ODEs.

Problem: Solve the ordinary differential equation  $y'(t) = f(y, t)$  with initial data  $y(0) = y_0$  on the domain  $[0, L]$ 

- Problem: Solve the ordinary differential equation  $y'(t) = f(y, t)$  with initial data  $y(0) = y_0$  on the domain [0, *L*]
- Consider the curve of  $y(t)$  on [0, *L*]. We know the initial point of the curve  $(0, y(0))$ .
- We also know the value of the slope of the tangent line,  $y'(t) = f(y, t)$ . We can compute the tangent line, and step forward a small amount on the tangent line.
- At our new step, we get the approximate value  $(dt, y(0) + \Delta tf(0, y(0)))$

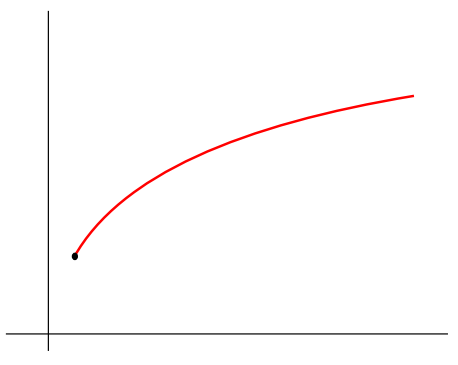

- Problem: Solve the ordinary differential equation  $y'(t) = f(y, t)$  with initial data  $y(0) = y_0$  on the domain [0, *L*]
- Consider the curve of  $y(t)$  on [0, *L*]. We know the initial point of the curve  $(0, y(0))$ .
- We also know the value of the slope of the tangent line,  $y'(t) = f(y, t)$ . We can compute the tangent line, and step forward a small amount on the tangent line.
- At our new step, we get the approximate value  $(dt, y(0) + \Delta tf(0, y(0)))$

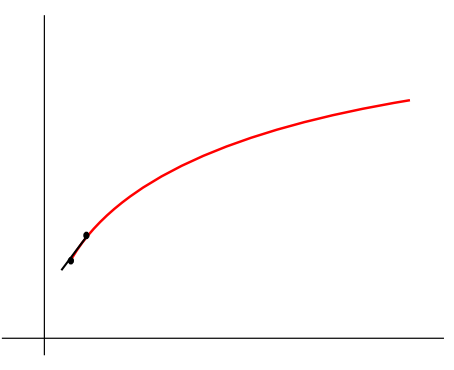

- Problem: Solve the ordinary differential equation  $y'(t) = f(y, t)$  with initial data  $y(0) = y_0$  on the domain [0, *L*]
- Consider the curve of  $y(t)$  on [0, *L*]. We know the initial point of the curve  $(0, y(0))$ .
- We also know the value of the slope of the tangent line,  $y'(t) = f(y, t)$ . We can compute the tangent line, and step forward a small amount on the tangent line.
- At our new step, we get the approximate value  $(dt, y(0) + \Delta tf(0, y(0)))$

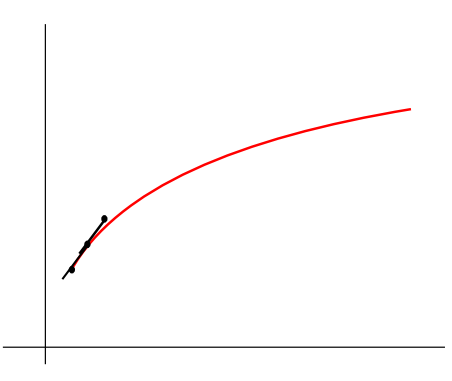

- Problem: Solve the ordinary differential equation  $y'(t) = f(y, t)$  with initial data  $y(0) = y_0$  on the domain [0, *L*]
- Consider the curve of  $y(t)$  on [0, *L*]. We know the initial point of the curve  $(0, y(0))$ .
- We also know the value of the slope of the tangent line,  $y'(t) = f(y, t)$ . We can compute the tangent line, and step forward a small amount on the tangent line.
- At our new step, we get the approximate value  $(dt, y(0) + \Delta tf(0, y(0)))$

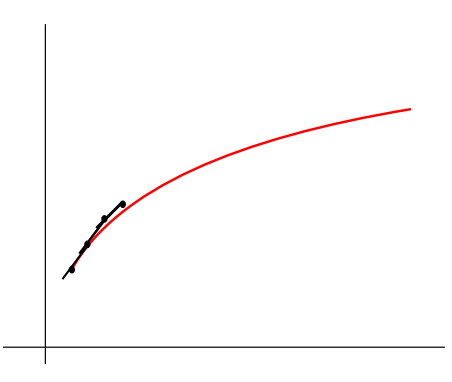

## Euler's Method

- This leads us to the formulation  $y_{n+1} = y_n + \Delta t f(t_n, y_n)$  where  $y_n$  is the  $n^{\text{th}}$ approximation and  $t_n = n\Delta t$ .
- For example, the ODE  $y' = y$  with  $y(0) = 1$  has the formulation

$$
y_{n+1} = y_n + \Delta t y_n = y_n(1 + \Delta t)
$$

## Error of Euler's Method

The *Local Truncation Error* is the error after one time step. Consider  $y(t_0 + \Delta t)$ :

$$
y(t_0 + \Delta t) = y(t_0) + \Delta t y'(t_0) + \frac{1}{2} (\Delta t)^2 y''(t_0) + \cdots
$$
  
=  $y(t_0) + \Delta t f(t_0, y_0) + \frac{1}{2} (\Delta t)^2 y''(t_0) + \cdots$ 

 $\blacksquare$  Then the local truncation error is

$$
y_1 - y(t_0 + \Delta t) = (y_0 + \Delta t f(t_0, y_0) - (y_0 + \Delta t f(t_0, y_0) + \frac{1}{2}(\Delta t)^2 y''(t_0) + \cdots)
$$
  
=  $-\frac{1}{2}(\Delta t)^2 y''(t_0) + \cdots$ 

■ So the local truncation error is second order.

# Error of Euler's Method

- The *Global Truncation Error* is the error at the end of the simulation at time *T*. m.
- The total number of time steps to reach *T* is  $\frac{T}{\Delta t}$ . П
- The local error at each time step is about  $(\Delta t)^2$ . ÷,
- Therefore, the global truncation error should be about ∆*t*. m.